## SAP ABAP table RLOCAC STEER OL {Control Data Object Layer Lines of Credit}

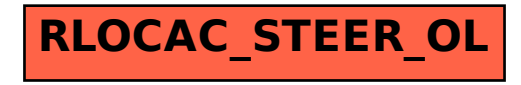